# Apache™ FOP: Events/Processing **Feedback**

## \$Revision\$

# **Table of contents**

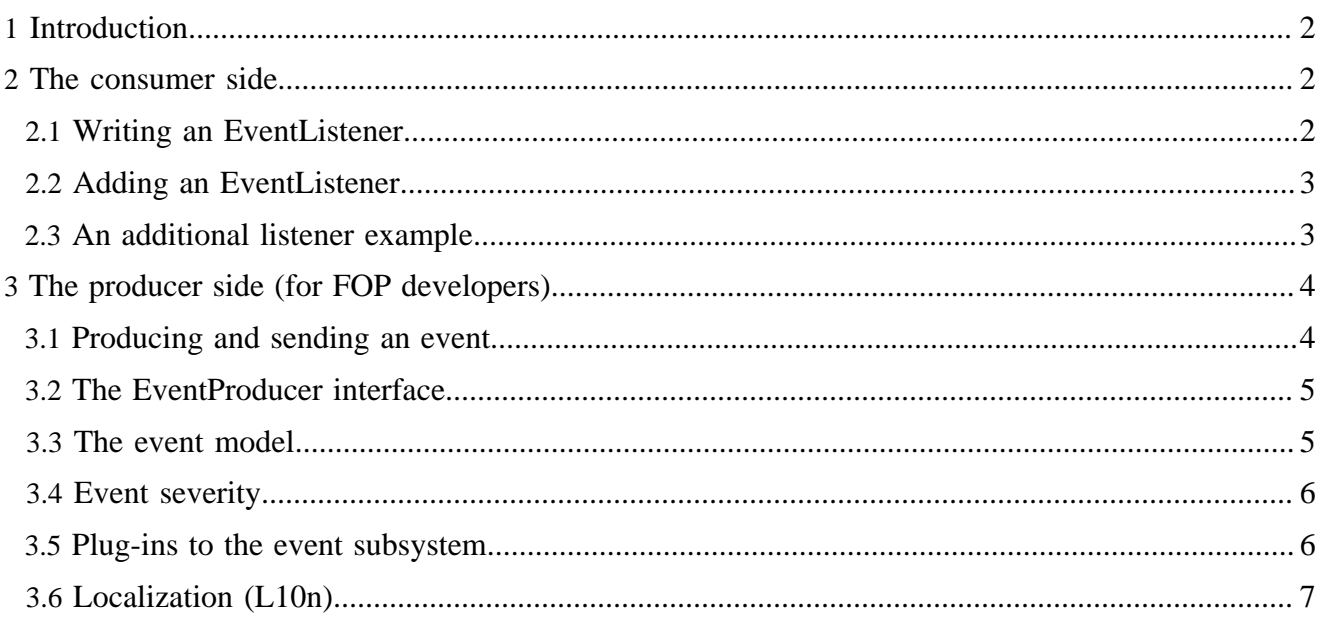

## <span id="page-1-0"></span>**1 Introduction**

In versions until 0.20.5, Apache™ FOP used [Avalon-style Logging](http://excalibur.apache.org/framework/index.html) where it was possible to supply a logger per processing run. During the redesign the logging infrastructure was switched over to [Commons](http://commons.apache.org/logging/) [Logging](http://commons.apache.org/logging/) which is (like Log4J or java.util.logging) a "static" logging framework (the logger is accessed through static variables). This made it very difficult in a multi-threaded system to retrieve information for a single processing run.

With FOP's event subsystem, we'd like to close this gap again and even go further. The first point is to realize that we have two kinds of "logging". Firstly, we have the logging infrastructure for the (FOP) developer who needs to be able to enable finer log messages for certain parts of FOP to track down a certain problem. Secondly, we have the user who would like to be informed about missing images, overflowing lines or substituted fonts. These messages (or events) are targeted at less technical people and may ideally be localized (translated). Furthermore, tool and solution builders would like to integrate FOP into their own solutions. For example, an FO editor should be able to point the user to the right place where a particular problem occurred while developing a document template. Finally, some integrators would like to abort processing if a resource (an image or a font) has not been found, while others would simply continue. The event system allows to react on these events.

On this page, we won't discuss logging as such. We will show how the event subsystem can be used for various tasks. We'll first look at the event subsystem from the consumer side. Finally, the production of events inside FOP will be discussed (this is mostly interesting for FOP developers only).

## <span id="page-1-1"></span>**2 The consumer side**

The event subsystem is located in the org.apache.fop.events package and its base is the Event class. An instance is created for each event and is sent to a set of EventListener instances by the EventBroadcaster. An Event contains:

- an event ID.
- a source object (which generated the event),
- a severity level (Info, Warning, Error and Fatal Error) and
- a map of named parameters.

The EventFormatter class can be used to translate the events into human-readable, localized messages.

A full example of what is shown here can be found in the examples/embedding/java/ embedding/events directory in the FOP distribution. The example can also be accessed [via the web](http://svn.apache.org/viewvc/xmlgraphics/fop/trunk/examples/embedding/java/embedding/events/).

### <span id="page-1-2"></span>**2.1 Writing an EventListener**

The following code sample shows a very simple EventListener. It basically just sends all events to System.out (stdout) or System.err (stderr) depending on the event severity.

```
import org.apache.fop.events.Event;
import org.apache.fop.events.EventFormatter;
import org.apache.fop.events.EventListener;
import org.apache.fop.events.model.EventSeverity;
/** A simple event listener that writes the events to stdout and stderr. */
```

```
public class SysOutEventListener implements EventListener {
     /** {@inheritDoc} */
     public void processEvent(Event event) {
        String msg = EventFormatter.format(event);
        EventSeverity severity = event.getSeverity();
        if (severity == EventSeverity.INFO) {
             System.out.println("[INFO ] " + msg);
         } else if (severity == EventSeverity.WARN) {
           System.out.println("[WARN ] " + msg);
         } else if (severity == EventSeverity.ERROR) {
            System.err.println("[ERROR] " + msg);
         } else if (severity == EventSeverity.FATAL) {
            System.err.println("[FATAL] " + msg);
         } else {
            assert false;
 }
     }
}
```
You can see that for every event the method processEvent of the EventListener will be called. Inside this method you can do whatever processing you would like including throwing a RuntimeException, if you want to abort the current processing run.

The code above also shows how you can turn an event into a human-readable, localized message that can be presented to a user. The EventFormatter class does this for you. It provides additional methods if you'd like to explicitly specify the locale.

It is possible to gather all events for a whole processing run so they can be evaluated afterwards. However, care should be taken about memory consumption since the events provide references to objects inside FOP which may themselves have references to other objects. So holding on to these objects may mean that whole object trees cannot be released!

### <span id="page-2-0"></span>**2.2 Adding an EventListener**

To register the event listener with FOP, get the EventBroadcaster which is associated with the user agent (FOUserAgent) and add it there:

```
FOUserAgent foUserAgent = fopFactory.newFOUserAgent();
foUserAgent.getEventBroadcaster().addEventListener(new SysOutEventListener());
```
Please note that this is done separately for each processing run, i.e. for each new user agent.

#### <span id="page-2-1"></span>**2.3 An additional listener example**

Here's an additional example of an event listener:

By default, FOP continues processing even if an image wasn't found. If you have more strict requirements and want FOP to stop if an image is not available, you can do something like the following in the simplest case:

```
public class MyEventListener implements EventListener {
     public void processEvent(Event event) {
        if ("org.apache.fop.ResourceEventProducer".equals(
                event.getEventGroupID())) {
             event.setSeverity(EventSeverity.FATAL);
         } else {
```

```
 //ignore all other events (or do something of your choice)
         }
     }
}
```
Increasing the event severity to FATAL will signal the event broadcaster to throw an exception and stop further processing. In the above case, all resource-related events will cause FOP to stop processing.

You can also customize the exception to throw (you can may throw a RuntimeException or subclass yourself) and/or which event to respond to:

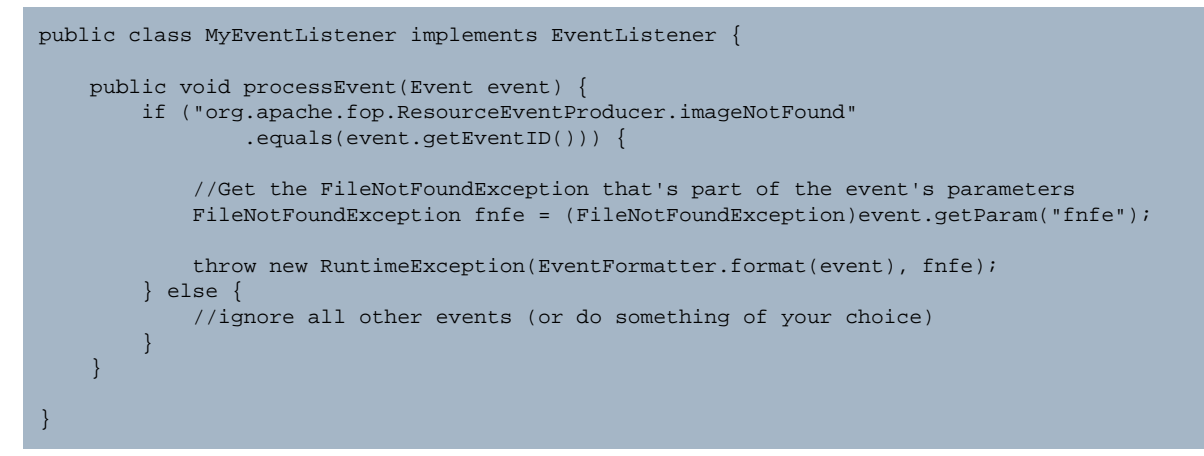

This throws a RuntimeException with the FileNotFoundException as the cause. Further processing effectively stops in FOP. You can catch the exception in your code and react as you see necessary.

## <span id="page-3-0"></span>**3 The producer side (for FOP developers)**

This section is primarily for FOP and FOP plug-in developers. It describes how to use the event subsystem for producing events.

## Note:

The event package has been designed in order to be theoretically useful for use cases outside FOP. If you think this is interesting independently from FOP, please talk to [us](mailto:fop-dev@xmlgraphics.apache.org).

## <span id="page-3-1"></span>**3.1 Producing and sending an event**

The basics are very simple. Just instantiate an Event object and fill it with the necessary parameters. Then pass it to the EventBroadcaster which distributes the events to the interested listeneners. Here's a code example:

```
Event ev = new Event(this, "complain", EventSeverity.WARN,
        Event.paramsBuilder()
            .param("reason", "I'm tired")
             .param("blah", new Integer(23))
             .build());
EventBroadcaster broadcaster = [get it from somewhere];
broadcaster.broadcastEvent(ev);
```
The Event.paramsBuilder() is a [fluent interface](http://en.wikipedia.org/wiki/Fluent_interface) to help with the build-up of the parameters. You could just as well instantiate a Map (Map<String, Object>) and fill it with values.

## <span id="page-4-0"></span>**3.2 The EventProducer interface**

To simplify event production, the event subsystem provides the EventProducer interface. You can create interfaces which extend EventProducer. These interfaces will contain one method per event to be generated. By contract, each event method must have as its first parameter a parameter named "source" (Type Object) which indicates the object that generated the event. After that come an arbitrary number of parameters of any type as needed by the event.

The event producer interface does not need to have any implementation. The implementation is produced at runtime by a dynamic proxy created by DefaultEventBroadcaster. The dynamic proxy creates Event instances for each method call against the event producer interface. Each parameter (except "source") is added to the event's parameter map.

To simplify the code needed to get an instance of the event producer interface it is suggested to create a public inner provider class inside the interface.

Here's an example of such an event producer interface:

```
public interface MyEventProducer extends EventProducer {
     public class Provider {
         public static MyEventProducer get(EventBroadcaster broadcaster) {
             return (MyEventProducer)broadcaster.getEventProducerFor(MyEventProducer.class);
 }
     }
     /**
     * Complain about something.
     * @param source the event source
      * @param reason the reason for the complaint
     * @param blah the complaint
     * @event.severity WARN
      */
     void complain(Object source, String reason, int blah);
}
```
To produce the same event as in the first example above, you'd use the following code:

```
EventBroadcaster broadcaster = [get it from somewhere];
TestEventProducer producer = TestEventProducer.Provider.get(broadcaster);
producer.complain(this, "I'm tired", 23);
```
#### <span id="page-4-1"></span>**3.3 The event model**

Inside an invocation handler for a dynamic proxy, there's no information about the names of each parameter. The JVM doesn't provide it. The only thing you know is the interface and method name. In order to properly fill the Event's parameter map we need to know the parameter names. These are retrieved from an event object model. This is found in the org.apache.fop.events.model package. The data for the object model is retrieved from an XML representation of the event model that is loaded as a resource. The XML representation is generated using an Ant task at build time (ant resourcegen). The Ant task (found in src/codegen/java/org/apache/fop/ tools/EventProducerCollectorTask.java) scans FOP's sources for descendants of the EventProducer interface and uses [QDox](http://qdox.codehaus.org/) to parse these interfaces.

The event model XML files are generated during build by the Ant task mentioned above when running the "resourcegen" task. So just run "ant resourcegen" if you receive a MissingResourceException at runtime indicating that "event-model.xml" is missing.

Primarily, the QDox-based collector task records the parameters' names and types. Furthermore, it extracts additional attributes embedded as Javadoc comments from the methods. At the moment, the only such attribute is "@event.severity" which indicates the default event severity (which can be changed by event listeners). The example event producer above shows the Javadocs for an event method.

There's one more information that is extracted from the event producer information for the event model: an optional primary exception. The first exception in the "throws" declaration of an event method is noted. It is used to throw an exception from the invocation handler if the event has an event severity of "FATAL" when all listeners have been called (listeners can update the event severity). Please note that an implementation of org.apache.fop.events.EventExceptionManager\$ExceptionFactory has to be registered for the EventExceptionManager to be able to construct the exception from an event.

For a given application, there can be multiple event models active at the same time. In FOP, each renderer is considered to be a plug-in and provides its own specific event model. The individual event models are provided through an EventModelFactory. This interface is implemented for each event model and registered through the service provider mechanism (see the [plug-ins section](#page-5-1) for details).

## <span id="page-5-0"></span>**3.4 Event severity**

Four different levels of severity for events has been defined:

- 1. INFO: informational only
- 2. WARN: a Warning
- 3. ERROR: an error condition from which FOP can recover. FOP will continue processing.
- 4. FATAL: a fatal error which causes an exception in the end and FOP will stop processing.

Event listeners can choose to ignore certain events based on their event severity. Please note that you may recieve an event "twice" in a specific case: if there is a fatal error an event is generated and sent to the listeners. After that an exception is thrown with the same information and processing stops. If the fatal event is shown to the user and the following exception is equally presented to the user it may appear that the event is duplicated. Of course, the same information is just published through two different channels.

## <span id="page-5-1"></span>**3.5 Plug-ins to the event subsystem**

The event subsystem is extensible. There are a number of extension points:

- **org.apache.fop.events.model.EventModelFactory:** Provides an event model to the event subsystem.
- **org.apache.fop.events.EventExceptionManager\$ExceptionFactory:** Creates exceptions for events, i.e. turns an event into a specific exception.

The names in bold above are used as filenames for the service provider files that are placed in the META-INF/services directory. That way, they are automatically detected. This is a mechanism defined by the [JAR file specification](http://java.sun.com/j2se/1.4.2/docs/guide/jar/jar.html#Service%20Provider).

## <span id="page-6-0"></span>**3.6 Localization (L10n)**

One goal of the event subsystem was to have localized (translated) event messages. The EventFormatter class can be used to convert an event to a human-readable message. Each EventProducer can provide its own XML-based translation file. If there is none, a central translation file is used, called "EventFormatter.xml" (found in the same directory as the EventFormatter class).

The XML format used by the EventFormatter is the same as [Apache Cocoon's](http://cocoon.apache.org/) catalog format. Here's an example:

```
<?xml version="1.0" encoding="UTF-8"?>
<catalogue xml:lang="en">
  <message key="locator">
    [ (See position {loc})| (See {#gatherContextInfo})| (No context info available)]
  </message>
  <message key="org.apache.fop.render.rtf.RTFEventProducer.explicitTableColumnsRequired">
    RTF output requires that all table-columns for a table are defined. Output will be incorrect.
{{locator}}
  </message>
   <message key="org.apache.fop.render.rtf.RTFEventProducer.ignoredDeferredEvent">
   Ignored deferred event for {node} ({start,if,start,end}).{{locator}}
  </message>
</catalogue>
```
The example (extracted from the RTF handler's event producer) has message templates for two event methods. The class used to do variable replacement in the templates is org.apache.fop.util.text.AdvancedMessageFormat which is more powerful than the MessageFormat classes provided by the Java class library (java.util.text package).

"locator" is a template that is reused by the other message templates by referencing it through "{{locator}}". This is some kind of include command.

Normal event parameters are accessed by name inside single curly braces, for example: "{node}". For objects, this format just uses the toString() method to turn the object into a string, unless there is an ObjectFormatter registered for that type (there's an example for org.xml.sax.Locator).

The single curly braces pattern supports additional features. For example, it is possible to do this: "{start,if,start,end}". "if" here is a special field modifier that evaluates "start" as a boolean and if that is true returns the text right after the second comma ("start"). Otherwise it returns the text after the third comma ("end"). The "equals" modifier is similar to "if" but it takes as an additional (comma-separated) parameter right after the "equals" modifier, a string that is compared to the value of the variable. An example: {severity,equals,EventSeverity:FATAL,,some text} (this adds "some text" if the severity is not FATAL).

Additional such modifiers can be added by implementing the AdvancedMessageFormat\$Part and AdvancedMessageFormat\$PartFactory interfaces.

Square braces can be used to specify optional template sections. The whole section will be omitted if any of the variables used within are unavailable. Pipe (|) characters can be used to specify alternative subtemplates (see "locator" above for an example).

Developers can also register a function (in the above example: {#gatherContextInfo}) to do more complex information rendering. These functions are implementations of the AdvancedMessageFormat\$Function interface. Please take care that this is done in a localeindependent way as there is no locale information available, yet.